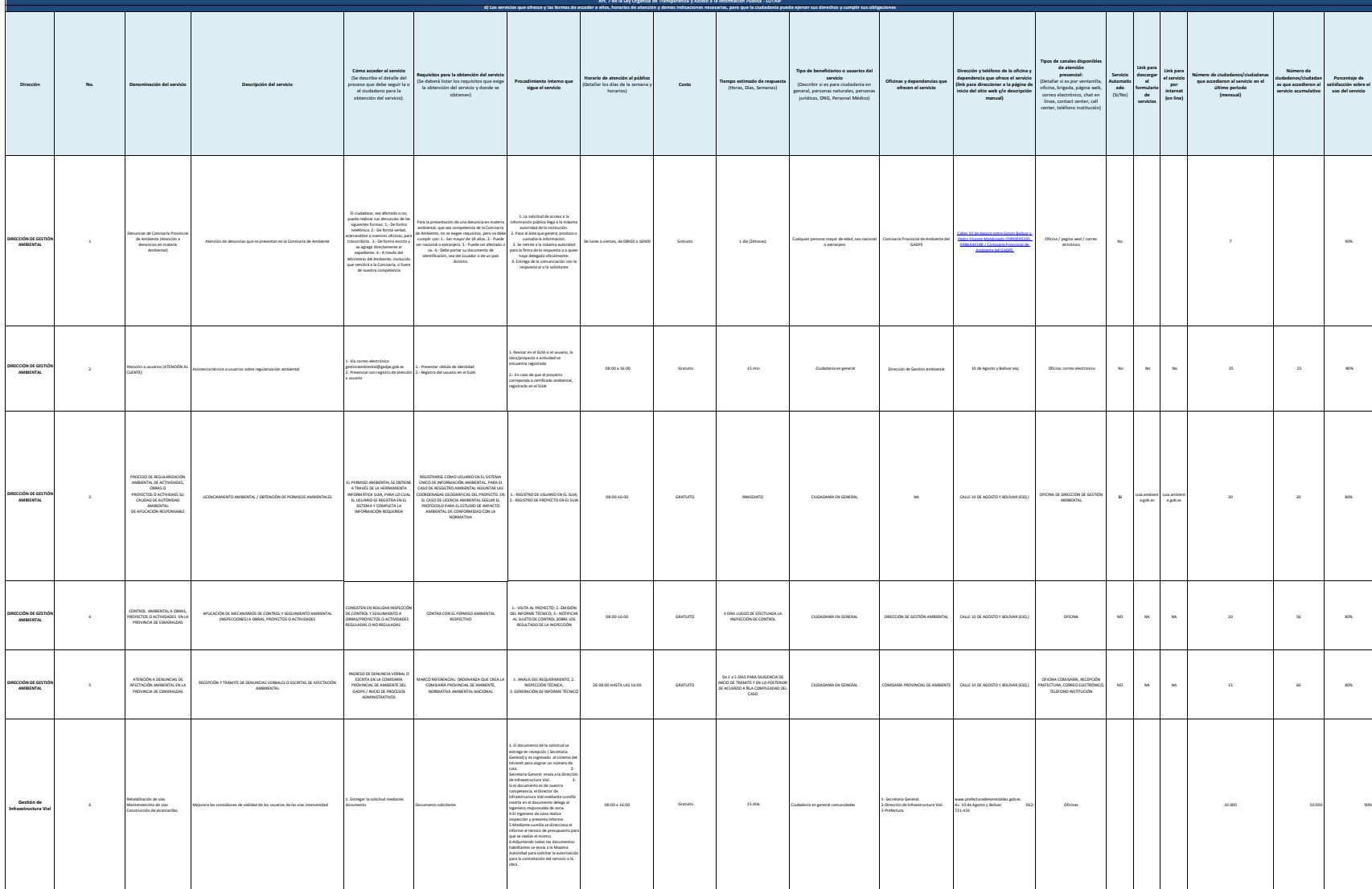

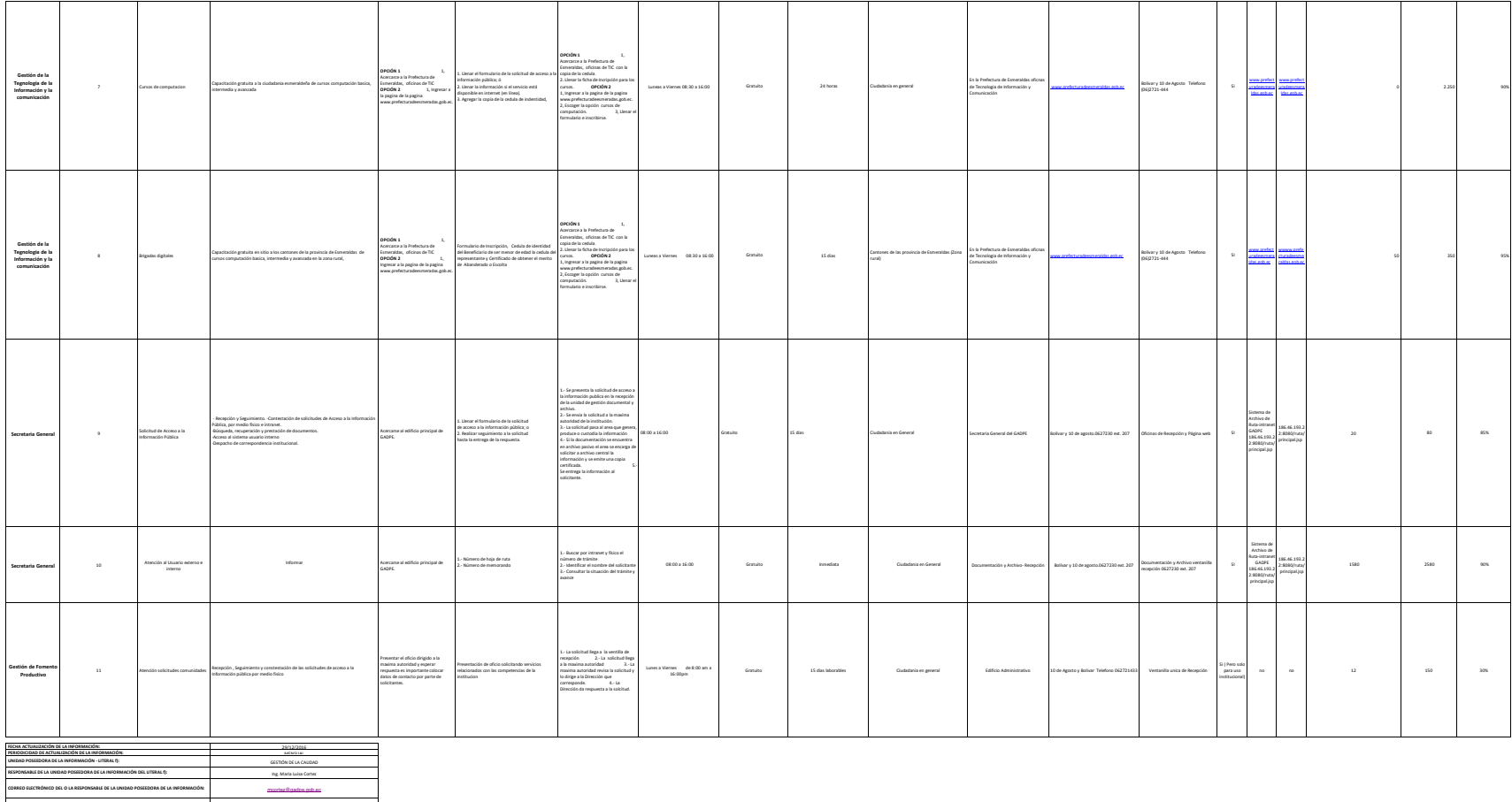

(06) 2721-433 EXTENSIÓN 116 **NÚMERO TELEFÓNICO DEL O LA RESPONSABLE DE LA UNIDAD POSEEDORA DE LA INFORMACIÓN:**